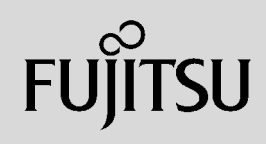

# **PRIMERGY**

 $\overline{a}$  (and  $\overline{a}$ )

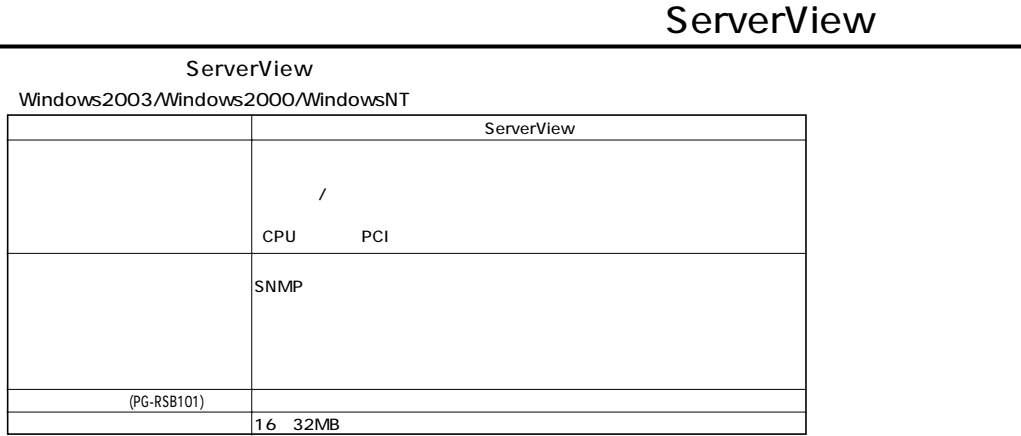

 $S NMP$ 

Red Hat Linux (Turbolinux (Turbolinux)

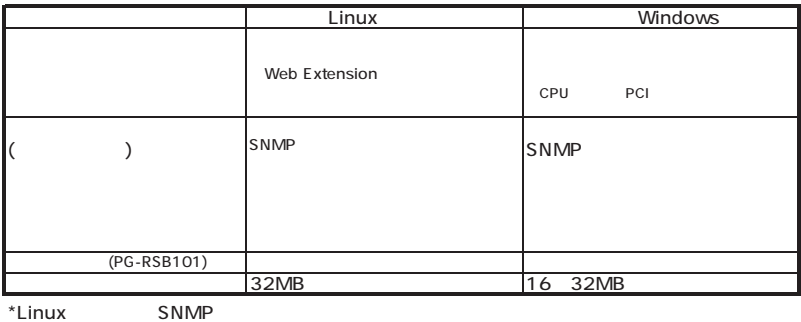

 $\mathcal{N}$ 

 $\mathcal T$ 

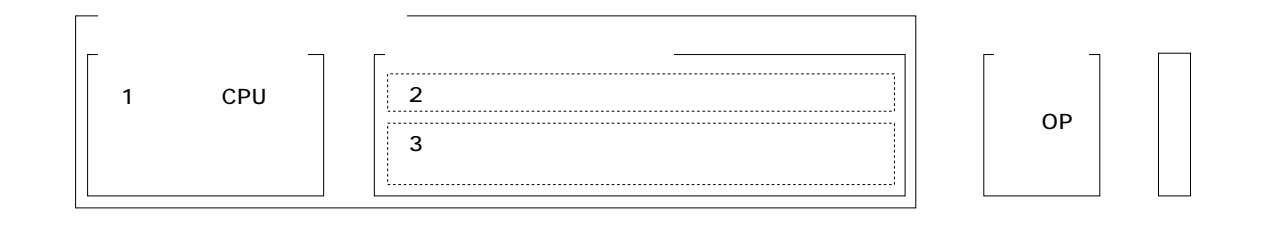

#### ECONEL 30/TX150/TX200/TX600/RX100/RX200/RX300/RX800/BX300 (TX200FT/  $($ TX200FT/  $)$

 $\rightarrow$ 

 $-RAID5$ 

◂

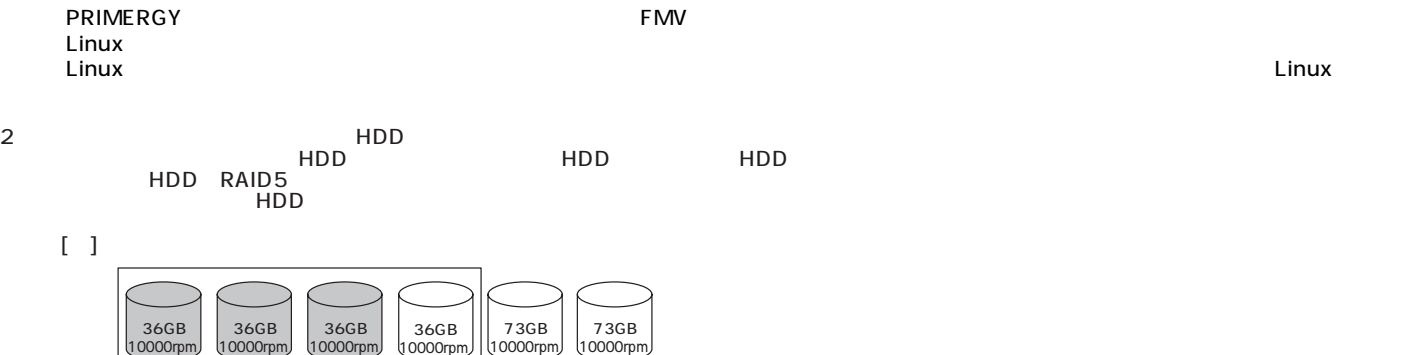

**PRIMERGY** 

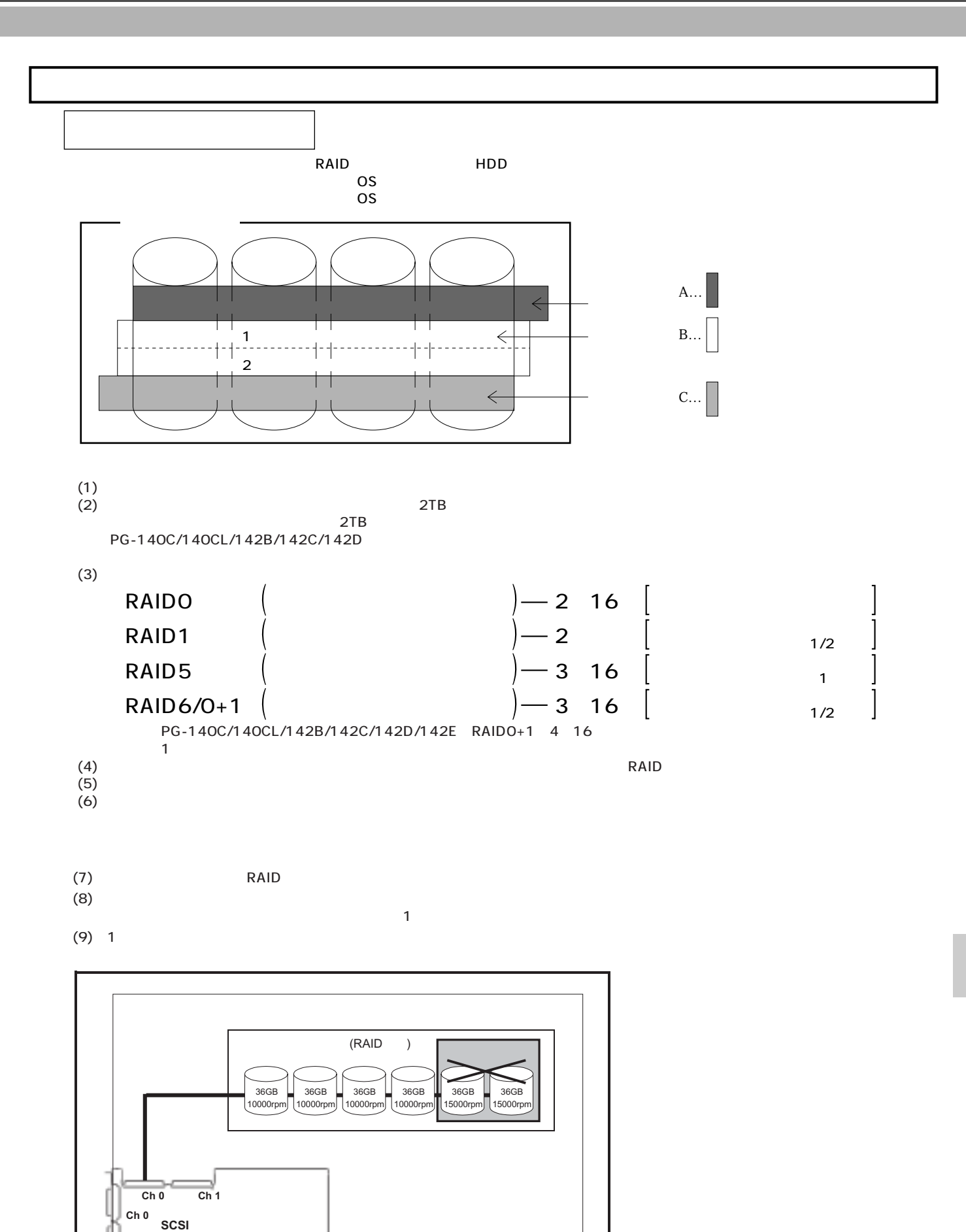

**Ch 1**

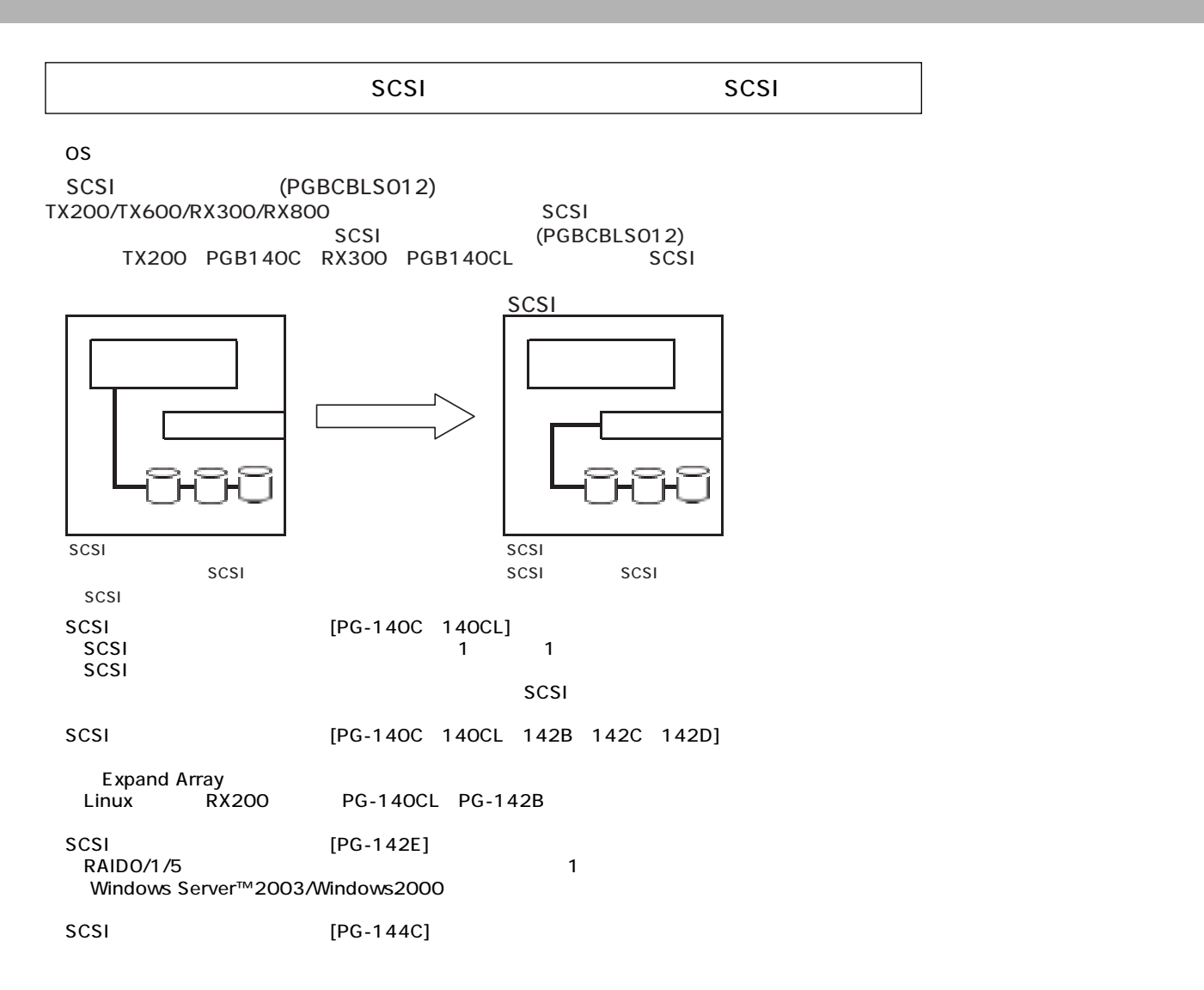

SCSI

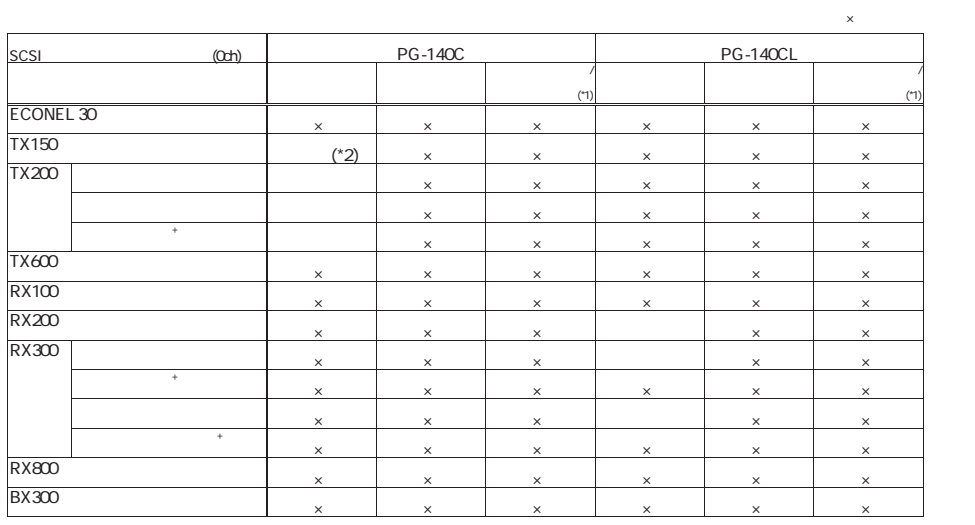

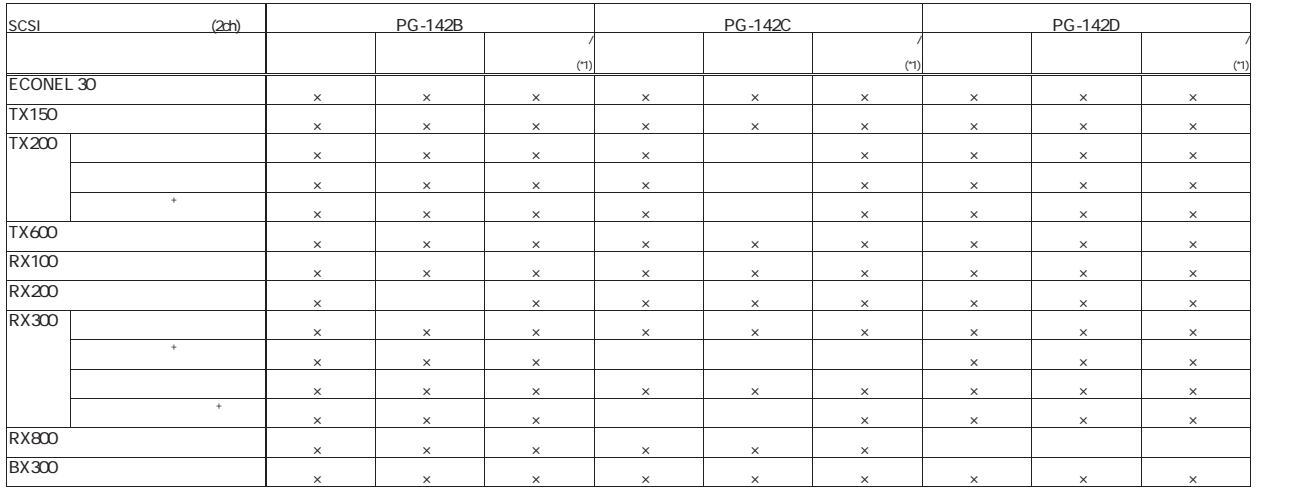

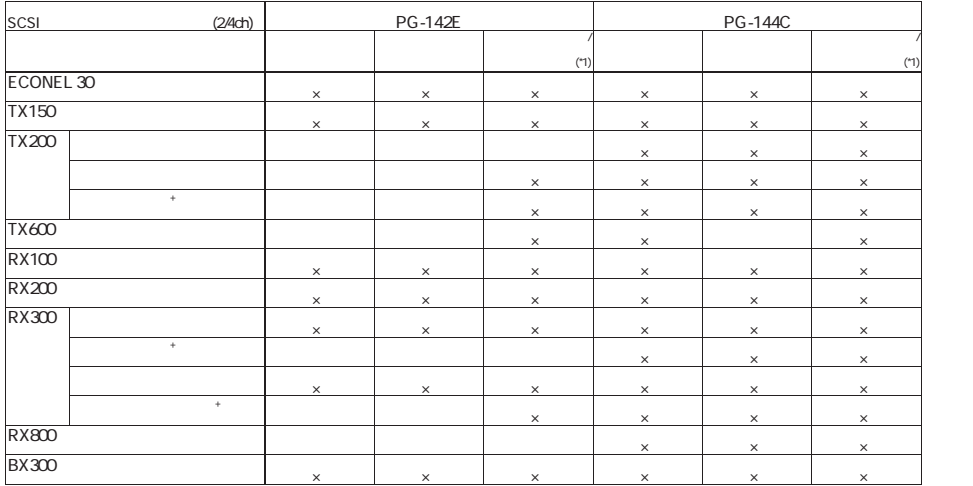

\*1 :1枚のSCSIアレイコントローラカードで内蔵ハードディスクおよびハードディスクキャビネットを同時接続する場合は、 「SCSIアレイコントローラカードの内蔵ハードディスク/ハードディスクキャビネット同時接続について」を参照下さい。 \*2 :SCSIタイプのみ接続可能。

SCSIPE ACCOUNT AND THE RESIDENCE OF THE RESIDENCE OF THE RESIDENCE OF THE RESIDENCE OF THE RESIDENCE OF THE RESIDENCE OF THE RESIDENCE OF THE RESIDENCE OF THE RESIDENCE OF THE RESIDENCE OF THE RESIDENCE OF THE RESIDENCE OF 1 SCSI

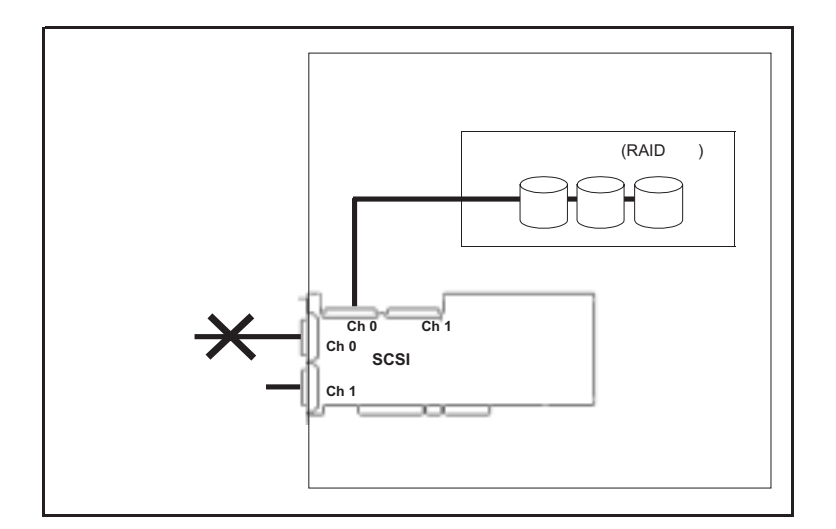

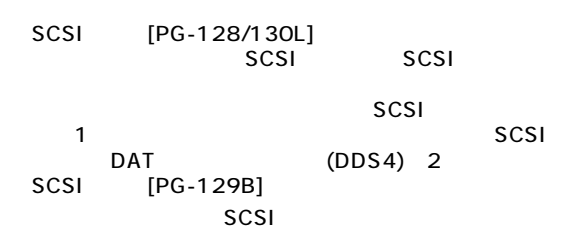

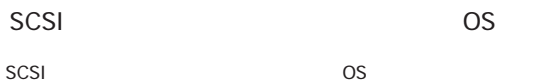

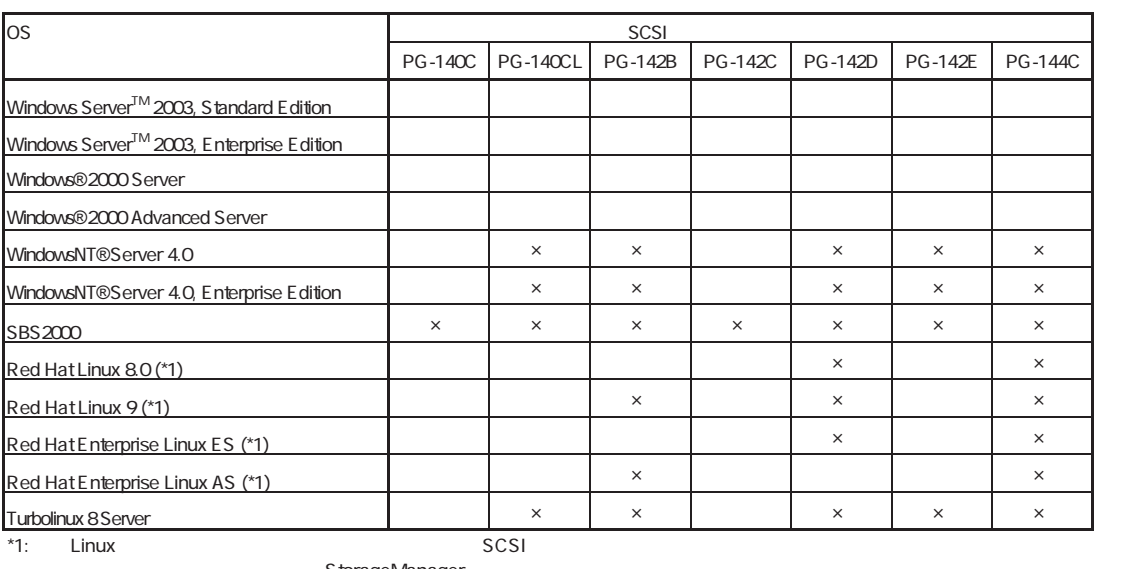

Attraction StorageManager<br>
HD / Linux FMWORLD .NET

DAT (DDS4)/

 $\times$ 

StorageManager

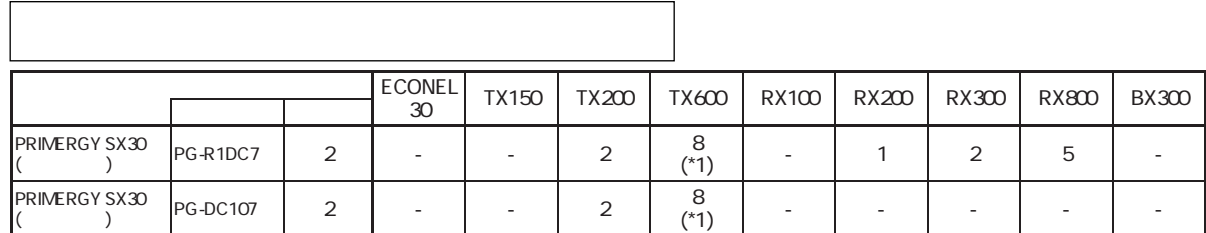

 $*$ 1) Linux 4

S.M.A.R.T.

S.MA.R.T.

S.MA.R.T.  $\times$  S.MA.R.T.

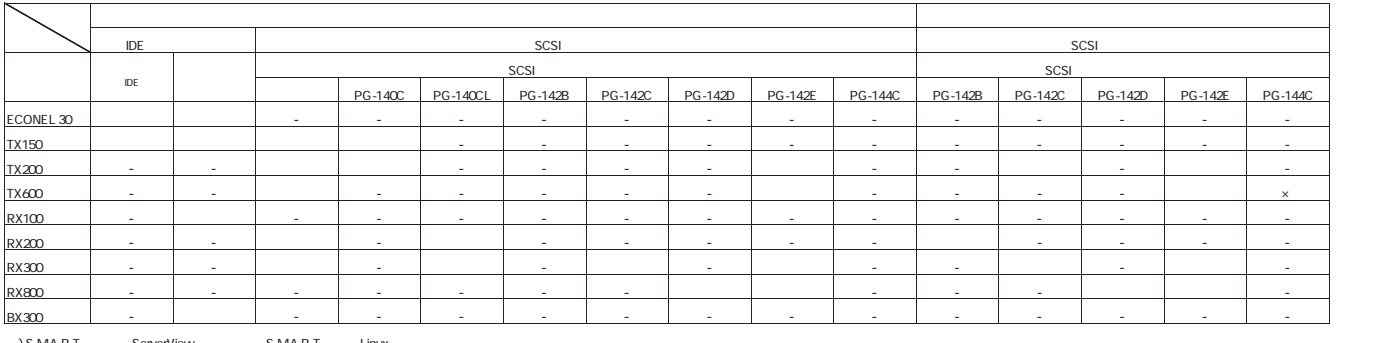

S.M.A.R.T. ServerView S.M.A.R.T. Linux

OS

OS

#### $\overline{\text{OS}}$

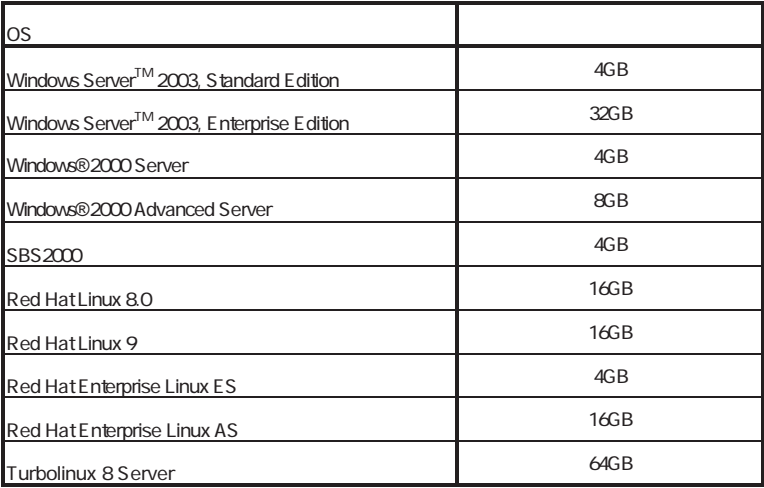

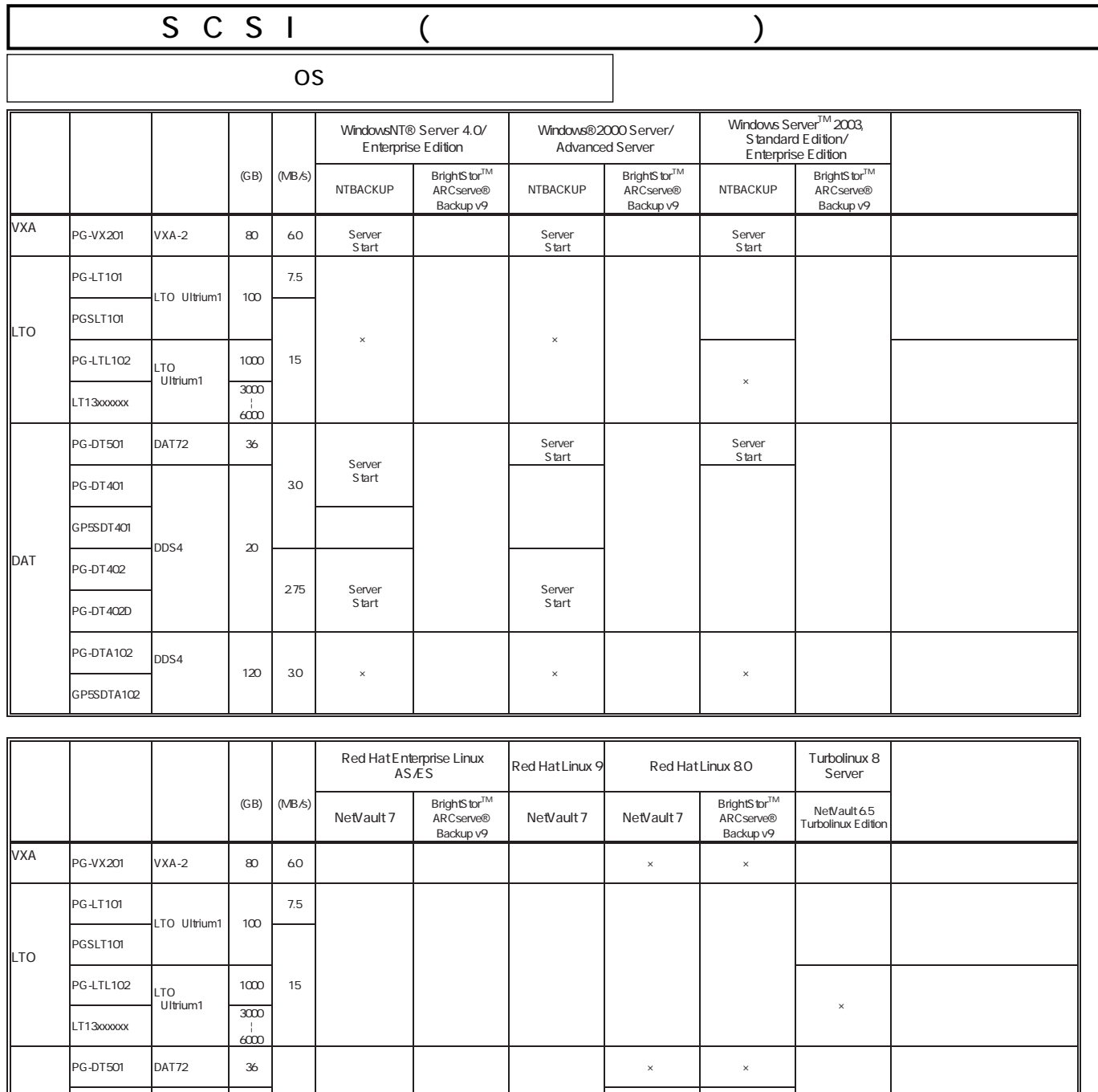

/<br>NTBACKUP

DAT

PG-DT401 GP5SDT401

PG-DTA102 GP5SDTA102 DDS4

DDS4 20

120

3.0

2.75

3.0

 $N$ TBACKUP $\,$ 

×

PG-DT402 × × ○ PG-DT402D ○ ○ ×

○○

**PRIMERGY** 

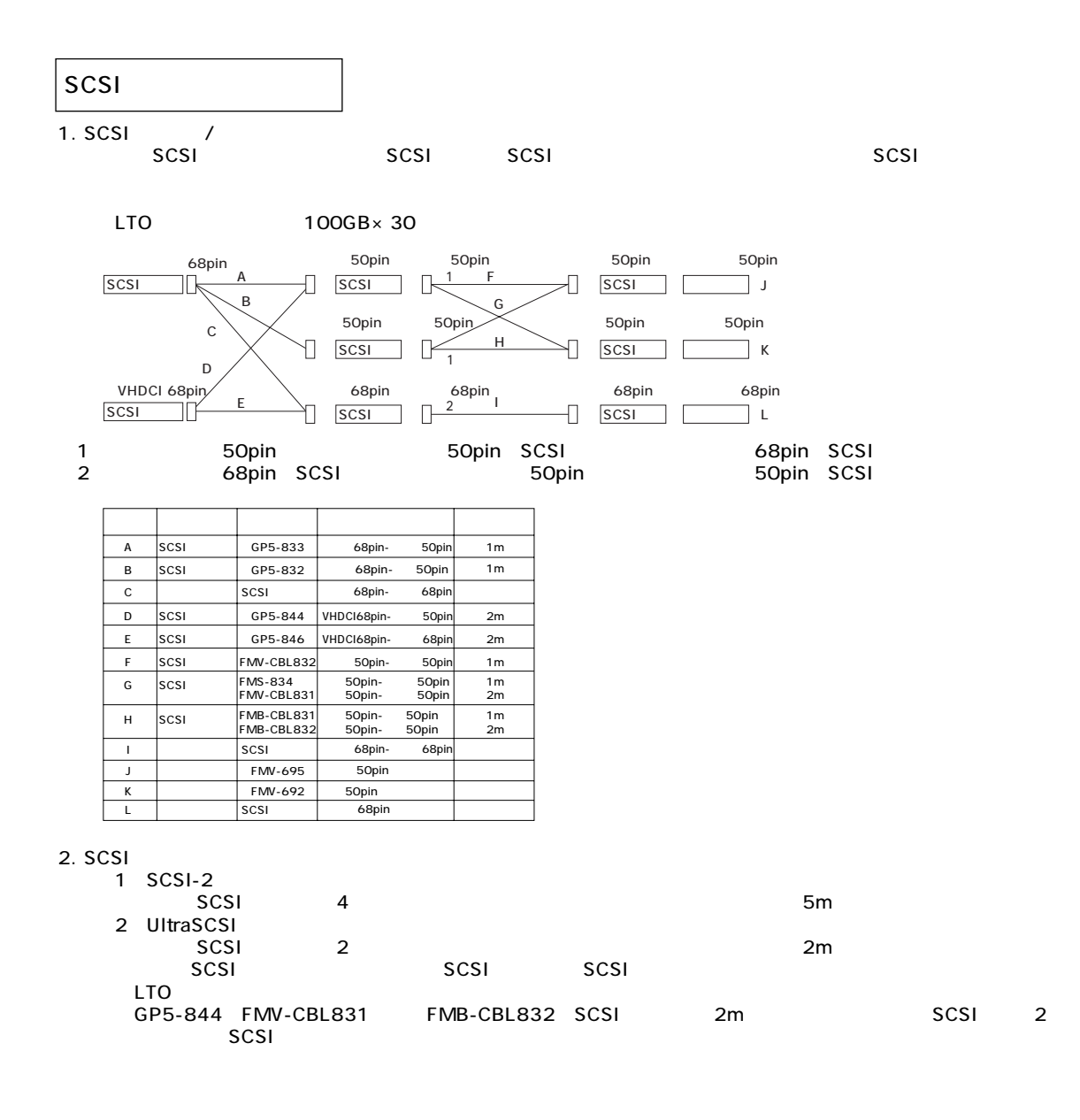

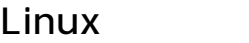

Linux

Linux the contract of Linux OS and the contract of Linux OS and the contract of the contract of the contract of  $\mathbb{R}$ PRIMERGY

## Linux

Linux においていないで、これは、以下のソフトウェアがご使用になる際には、以下のソフトウェアがご使用になる。

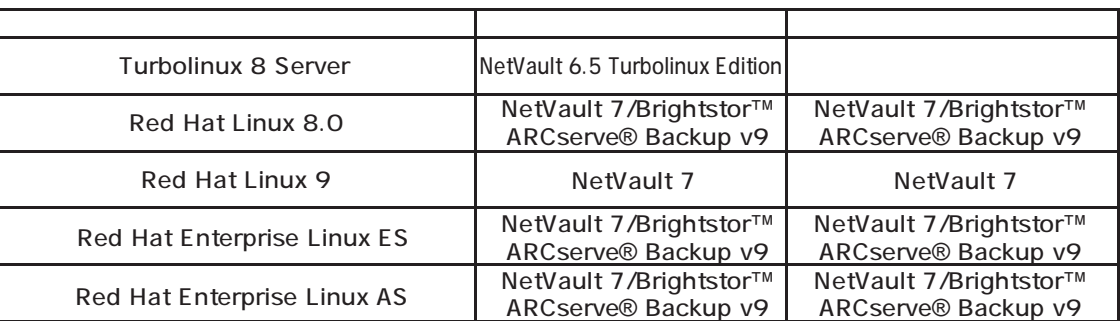

### Linux

Linuxシステムではディストリビューションにより最大搭載メモリ容量が以下のようになります。

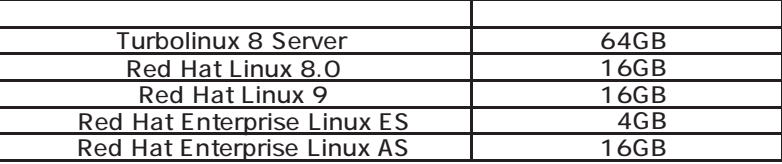

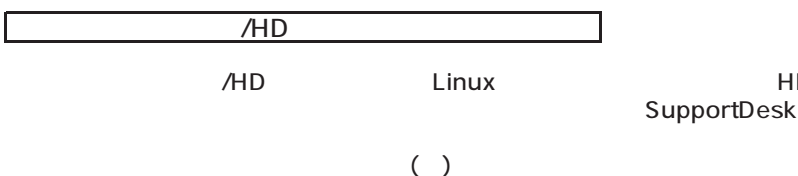

- Turbolinux 8 Server

- Red Hat Linux 8.0
- Red Hat Linux 9
- Red Hat Enterprise Linux ES
- Red Hat Enterprise Linux AS

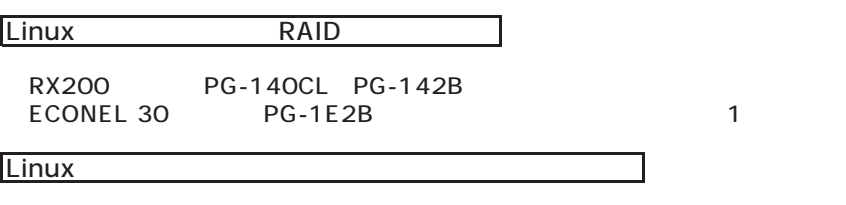

**146**

ールには、コンピュール運転は、スケジュール運転を行う。<br>ためては、コンピュール運転は、カラジュール運転を行う。スケジュール運転は、サービスにはリモートサービスに関するスケジュール運転を行う。スケジュール運転を行う場合はリ

HP(http://www.fmworld.net/biz/primergy/linux/)